# **SELLING SHARES AFTER KNIGHTSCOPE IS A PUBLICLY TRADED COMPANY**

## FACT SHEET

Knightscope, Inc. ("Knightscope") is a publicly traded company, you will be able to sell your shares on the public market subject to compliance with applicable securities laws. To sell or transfer any of your shares, you first must convert your shares from any class of preferred stock or Class B common stock to Class A common stock. All classes of Preferred and Class B shares are not saleable or transferable. Shareholders may transfer Class A shares to their brokerage account, hold Class A shares at Computershare, or sell their Class A shares through Computershare.

Instructions are provided below on how to transfer your Class A shares to your brokerage account or to sell your Class A shares through Computershare.

Please note that neither the Knightscope or Computershare are not making any recommendations or providing any advice on whether you should sell your shares. Any decision to sell your shares will be made by you and you alone. The steps outlined below simply describe what you need to do should you choose to sell.

## **1) TRANSFER CLASS A SHARES FROM COMPUTERSHARE TO BROKERAGE ACCOUNT – MAY TAKE 3-5 BUSINESS DAYS TO PROCESS**

After you convert your shares of Preferred Stock or Class B common stock to Class A common stock and all restrictive legends are removed from your shares, you may electronically transfer your Class A common stock out of Computershare and into your personal brokerage account. You will need to contact your broker or your financial advisor and ask them to transfer your shares from Computershare via the Direct Registration System ("DRS"). Your broker will submit an electronic request to Computershare through the Direct Registration Profile System.

Your broker will initiate the request through their back office using the following shareholder information:

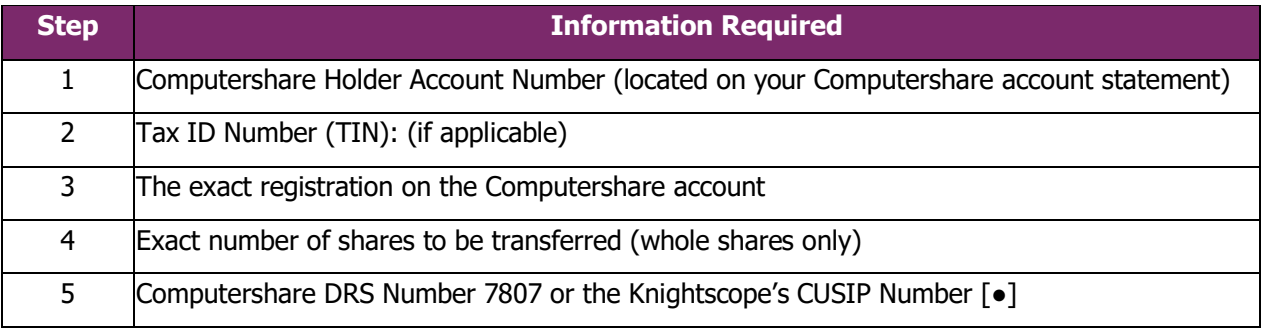

#### CERTAINTY | INGENUITY | ADVANTAGE

## Computershare

## **2) SELLING CLASS A SHARES DIRECTLY THROUGH COMPUTERSHARE**

After you convert your shares of preferred stock or Class B common stock to Class A common stock and all restrictive legends are removed from your shares, you may sell your Class A shares directly through Computershare. If you would like to sell your Class A shares directly through Computershare, please ensure that your Computershare online account ("Investor Center") is set-up ahead of time. Fees to sell via market or limit order are: \$25.00 flat fee plus \$0.12 per share commission. Below are some limits/restrictions on selling Class A shares through your Computershare online account:

- Only individual, joint accounts, and trust accounts may access their account online via Investor Center. Trust Accounts must have a Trustee and Tax ID listed on the account. Corporations, Limited Partnerships and LLCs cannot sell shares via Investor Center due to security reasons. Instructions are provided below on the requirements to sell shares via written instructions.
- The sale limit is \$5,000 if the address was changed within the past 14 calendar days.
- Wire transfers for sales are **not allowed** if new wire instructions were added or a change was made to existing wire instructions within the past 14 calendar days. Wire fee is \$35.00.
- A mobile number is needed to process transactions valued over \$1,000,000.
- Any transaction over \$2,000,000 must be submitted in writing.

**Sales limits over the phone**: Representative-assisted sales - \$25,000 limit, additional fees will apply. IVR sales – up to \$100,000 estimated value, additional fees will apply.

### **Fees will be provided at point of sale. Shareholders will need to agree to fees prior to executing a sale.**

- Sales requests from corporate accounts must be in writing and include the following:
	- o A written request signed by an authorized individual of the corporation.
	- $\circ$  An original Corporate Resolution, with a raised seal (if applicable), dated within 180 days, that states the authorized signer has the authority to transact on behalf of the Corporation. The Corporate Resolution cannot be certified by the authorized signer.
		- **OR**
	- $\circ$  A written request signed by an authorized individual of the corporation with a Medallion Signature Stamp. You will need to make sure that the level of the stamp covers the value of the number of shares you are selling (we suggest requesting a Z level Medallion from your financial institution).
	- $\circ$  Any transaction over \$10,000,000 contact Computershare for additional requirements.

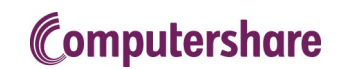